le portail romand de l'éducation aux médias

14<sup>e</sup> Semaine des médias à l'école - Fiche pédagogique

# LES COMIQUES DU WEB

# **Analyse (et production) d'une vidéo humoristique**

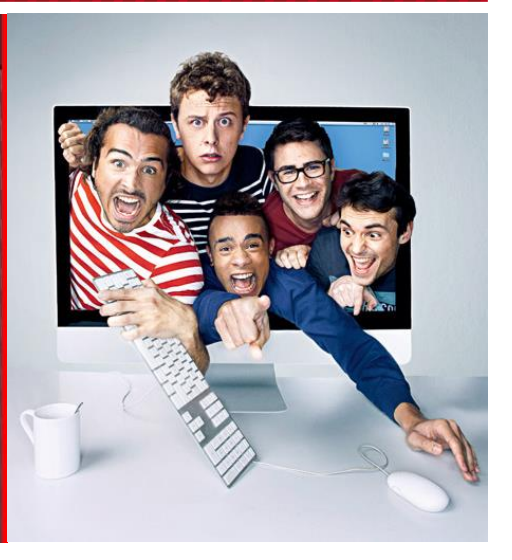

#### **Public concerné :** 13-18 ans

e-media

#### **Disciplines et objectifs du PER**

#### **Français**

**[L1 24](http://www.plandetudes.ch/web/guest/L1_24/)** "Produire des textes oraux variés propres à des situations de la vie courante… en mobilisant ses connaissances lexicales, grammaticales et phonologiques" **[L1 34](http://www.plandetudes.ch/web/guest/L1_34/)** "Produire des textes oraux de genres différents adaptés aux situations d'énonciation…"

#### **MITIC**

**[FG 21](http://www.plandetudes.ch/web/guest/FG_21/)** "Décoder la mise en scène de divers types de messages…" **[FG 31](http://www.plandetudes.ch/web/guest/FG_31/)** "Exercer des lectures multiples dans la consommation et la production de médias et d'informations…"

#### **Arts visuels**

**[AV 21](http://www.plandetudes.ch/web/guest/A_21_AV/) [/ 31](http://www.plandetudes.ch/web/guest/A_31_AV/)** "Représenter et exprimer une idée, un imaginaire, une émotion, une perception dans différents langages artistiques…"

#### **Temps nécessaire :**

1-2 période (analyse seulement) 6 périodes (si production de vidéos)

**Matériel** : connexion Internet ; caméscope, smartphone, tablette, webcam ou appareil photo numérique ; trépied ; ordinateur(s) et logiciel de montage *Windows Movie Maker* ou iMovie ; beamer

**Mots-clés :** humour, web, Internet, comiques, blog, réseaux sociaux, montage vidéo, culture juvénile

#### **Le phénomène du rire en ligne**

Web-humoristes, comiques du Net. Youtubers ou encore LOLcasteurs : la vague de vidéos comiques qui déferle sur la Toile n'a pas échappé aux regards des adolescents et à la consommation médiatique de ces derniers. Norman, Cyprien, Hugo, Natoo, Squeezie - et bien d'autres proposent de courtes productions (entre 3 et 5 minutes), une série de gags sur un montage dynamique et des plans de coupe efficaces. Une recette qui fait mouche, des millions (!) de « vu » pour chaque épisode et des « abonné-e-s » à la pelle. Quels sont les codes audiovisuels spécifiques à la communication de ce type d'humour ? Que racontent ces podcasteurs et sous quelle(s) forme(s) ?

Cette fiche pédagogique répond à deux objectifs : le premier est de décortiquer et (mieux) comprendre un dispositif audiovisuel particulier à travers l'analyse de séquences ; le

second consiste à amener les élèves à réaliser leur propre vidéo comique. Un déroulement pratique est proposé.

**Le « face cam' »** Si certains comiques s'amusent à relever divers défis, que d'autres sortent la caméra dans la rue pour mieux l'observer, la plupart des comiques effectuent leurs enregistrements audiovisuels chez eux, dans une chambre, un salon ou une cuisine. Debout, face caméra et au centre de l'image, ces jeunes de 16 à 30 ans s'expriment de manière cocasse sur le quotidien le plus banal et leur vécu, tout en pratiquant l'art de la vanne.

De la Toile aux planches (*Zapping Amazing*), en passant par le grand écran (*Pas Très Normales Activités*), les récents développements et les enjeux économiques (publicités et récupération), médiatiques et sociologiques de ce phénomène sont à suivre de près.

# **Objectifs spécifiques**

 Identifier les caractéristiques des séquences humoristiques du Net, être capable d'en faire la critique et d'en comprendre les enjeux

\_\_\_\_\_\_\_\_\_\_\_\_\_\_\_\_\_\_\_\_\_\_\_\_\_\_\_\_\_\_\_\_\_\_\_\_\_\_\_\_\_\_\_\_\_\_\_\_\_\_\_

- Exploiter l'écrit, l'expression orale (prononciation, intonation, débit), l'image et le son pour produire un discours audiovisuel comique sur un thème de société qui parle aux jeunes, en adoptant les codes en vigueur
- Développer la créativité, la réflexivité, l'autonomie et les compétences techniques (outils informatiques et numériques) à travers une initiation au montage vidéo

\_\_\_\_\_\_\_\_\_\_\_\_\_\_\_\_\_\_\_\_\_\_\_\_\_\_\_\_\_\_\_\_\_\_\_\_\_\_\_\_\_\_\_\_\_\_\_\_\_\_\_

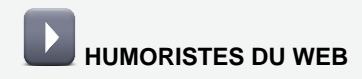

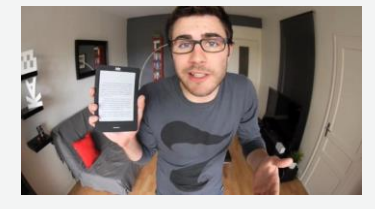

**Cyprien** [http://www.cyprien.fr](http://www.cyprien.fr/) Les Geeks, la Wii U, mon premier emploi, les jeux vidéo, Twitter.

Un humoriste (déjà) épinglé en décembre 2014 par le magazine *L'Express* pour ses liaisons avec les marques [\(lire l'article\)](http://lexpansion.lexpress.fr/high-tech/youtube-les-liaisons-dangereuses-de-cyprien-avec-les-marques_1629405.html)...

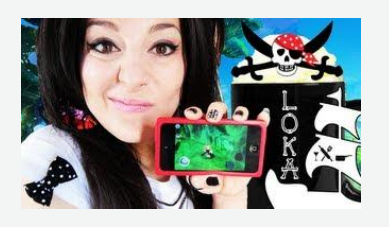

**Le Monde de Loka** [https://www.youtube.com/user/Le](https://www.youtube.com/user/LeMondedeLoka) [MondedeLoka](https://www.youtube.com/user/LeMondedeLoka)

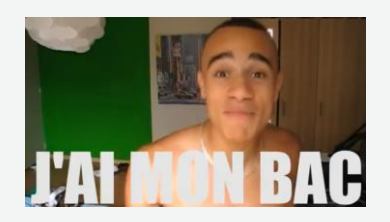

**Mister V** [http://leblogdemisterv.com](http://leblogdemisterv.com/) La danse, j'ai mon bac

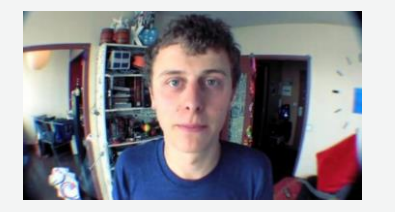

**Norman fait des vidéos** [http://www.normanfaitdesvideos.co](http://www.normanfaitdesvideos.com/2016/) [m/2016/](http://www.normanfaitdesvideos.com/2016/) Apple Addict, les bilingues, maintenant j'ai Google

#### **ANALYSE DE SÉQUENCE**

 Les Apple Addict - Norman [http://normanfaitdesvideos.com/2012](http://normanfaitdesvideos.com/2012/02/15/les-apple-addict) [/02/15/les-apple-addict](http://normanfaitdesvideos.com/2012/02/15/les-apple-addict)

 Les Geeks - Cyprien [http://www.youtube.com/watch?v=wz](http://www.youtube.com/watch?v=wzjvKygubsI) [jvKygubsI\)](http://www.youtube.com/watch?v=wzjvKygubsI)

Visionner ces vidéos en classe, puis encourager les élèves à verbaliser ce qu'ils apprécient ou pas dans ces séquences. Quels comiques suiventils régulièrement et pour quelles raisons préfèrent-ils celui-ci à celuilà ? Quels sont les thèmes abordés et dans quelle mesure les jeunes peuvent-ils s'y identifier ?

**Humour et point de vue** Ancrer ces productions dans une situation de communication : à qui s'adressent-telles ? Dans quel but ? Quel est le type de langage utilisé ? Repérer argot, anglicismes, néologismes, jargon… Analyser la mise en scène, le nombre de gags par minute, les procédés humoristiques (imitation, stéréotypes et caricatures). Qui prend la parole - ou intervient - dans la séquence et comment ? Aborder la notion d'émetteur et de niveaux de discours.

**Le « Stand Up » du Web ?** Quels sont les atouts du langage audiovisuel par rapport au « Stand Up » ? Définir [la pratique](http://fr.wikipedia.org/wiki/Stand-up) et citer quelques célèbres comiques de la scène et du petit écran, de Guy Bedos à Gad Elmaleh, en passant par les nouveaux talents du *Jamel Comedy Club*. Une brève comparaison des dispositifs permettra de saisir leurs spécificités et leurs points communs – notamment en termes de performance et d'effets de rupture, accentués au montage par de rapides changements de plans (autre décor, nouveau personnage ou expression du visage différente).

**Image(s)** Où est placée la caméra ? Plans fixes, cadres et angles employés : légère plongée, parfois avec un objectif grand angle pour accentuer l'effet de proximité et montrer le décor. Occupation de l'espace, distance de l'objectif (plan rapproché poitrine pour le monologue face caméra). Commenter la gestuelle et les mimiques des personnages.

**Effets de montage** serré et petites scènes qui illustrent ou exemplifient le propos. Agencement de scènes

« plan sur plan ». Les plans sont généralement raccordés/agencés sans effets de transition pour maintenir un rythme dynamique (type  $de$  raccords =  $cut$ )

**Musique et son** Quel type de musique est utilisé, à quels moments et dans quel but ? Repérer les bruitages et leur connotation (par ex. les sons Apple). Discuter aussi des effets comiques du silence consterné. Déterminer le « statut du son » (in, hors-champ, off).

**Habillage graphique** A quoi servent les incrustations de texte (type de police, couleur, taille)? Quelles sont les caractéristiques du titre et du générique de fin ? Faire le point sur les éléments qui apparaissent en fin de séquence : crédits audio (droits d'auteur ?) et liens (Facebook, Twitter, blog, etc). Relever que tous ces sites renvoient les uns aux autres (web-marketing).

#### **Analyses complémentaires**

Le visionnement d'autres séquences réalisées par les jeunes comiques du Net permettra de comparer les styles (sujets abordés, contenu, ton, décor, effets de montage), de définir leurs nombreux points communs et les récurrences du dispositif audiovisuel<br>mais aussi d'aborder leurs d'aborder spécificités. Que dit le décor sur l'auteur d'une vidéo ? Quels éléments socio-culturels peuvent être évoqués à partir de l'observation du lieu de vie, des tenues vestimentaires ou encore des goûts musicaux ? En guise de récapitulatif, **regarder le webisode du comédien Matthias Girbig**\* qui décortique le genre et livre un point de vue critique (et plutôt sceptique) dans une vidéo *sur* le phénomène des vidéos comiques sur Internet, tout en utilisant les mêmes méthodes [http://www.dailymotion.co](http://www.dailymotion.com/video/xodvdb_faire-des-videos-sur-internet_fun#.UWMFJhxtJgs) [m/video/xodvdb\\_faire-des-videos](http://www.dailymotion.com/video/xodvdb_faire-des-videos-sur-internet_fun#.UWMFJhxtJgs)[sur-internet\\_fun#.UWMFJhxtJgs](http://www.dailymotion.com/video/xodvdb_faire-des-videos-sur-internet_fun#.UWMFJhxtJgs)

Cette mise en abîme est-elle pertinente/convaincante ? En discuter avec les élèves, en portant une attention particulière à la dernière minute de la vidéo puisqu'elle pose la question de l'importance et du degré de popularité en fonction du nombre de *clics*, *like* et *pouce vert*).

**Pistes de réflexion** Cette forme<br>d'humour est-elle uniquement uniquement constituée de moquerie gratuite ou peut-on y trouver d'autres qualités?

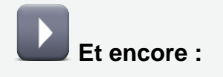

[Squeezie,](https://www.youtube.com/user/aMOODIEsqueezie) [Hugo](https://www.youtube.com/user/HugoToutSeul) Tout Seul [Jérémy](https://www.youtube.com/user/LaChaineDeJeremy) [Le Rire jaune](https://www.youtube.com/user/LeRiiiiiiiireJaune) [Pat](https://www.youtube.com/user/Kmends) [Aziatomik](https://www.youtube.com/user/Aziatomik) [Andy…](https://www.youtube.com/user/AndyRaconte) \_\_\_\_\_\_\_\_\_\_\_\_\_\_\_\_\_\_\_\_\_\_\_\_\_\_

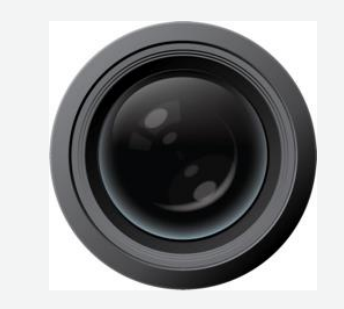

**GLOSSAIRE GRAMMAIRE DE L'IMAGE**

**Accroche** Les premières secondes de la vidéo doivent en situer le contenu et donner envie aux internautes de voir la suite

**Bande son (audio)** La partie sonore d'un film (voix, musique, design sonore), aujourd'hui sous forme de fichiers numériques

**Cadre** si l[e plan](http://fr.wikipedia.org/wiki/Plan_(cin%C3%A9ma)) est fixe, le cadre et l[e champ](http://fr.wikipedia.org/wiki/Champ_(cin%C3%A9ma)) correspondent

**Cut** Coupe franche (ou raccord sans effet) entre deux plans

**Chute** Les derniers mots de la séquence pour conclure celle-ci en beauté

**Champ / Contre-champ** Procédé de [montage](http://fr.wikipedia.org/wiki/Montage) qui fait alterner les [plans](http://fr.wikipedia.org/wiki/Plan_(cin%C3%A9ma)) de deux personnes en train de dialoguer (théoriquement face à face)

**Design ou conception sonore**  (sound design) Utilisation d'éléments sonores (musiques et bruitages) afin d'obtenir l'effet souhaité.

**Échelle de plan** Le rapport entre le cadre de l'image et les personnages ou objets représentés : plan d'ensemble, plan moyen, plan rapproché taille / poitrine, gros plan

**Effets** Traitements et trucages visuels ou sonores

Ce format s'impose-t-il au détriment d'autres formes de narration ? Voir auss[i l'analyse critique](http://www.youtube.com/watch?v=sJ_UJXjEVyc) de Maxime.

**Rémunération et placement de produit** Le quotidien *Le Monde* révélait en novembre 2015 que les revenus des comiques du web proviennent de deux sources principales. D'abord du partage des recettes publicitaires pratiqué par Google, la maison mère de YouTube (un dollar pour mille visionnages, soit environ 4000 CHF pour 4 millions de vues). Google reverse une partie de ce qu'elle encaisse pour les "preroll", ces spots publicitaires qui précèdent les vidéos.

Mais le second volet de la rémunération des YouTubeurs est beaucoup plus lucratif : il s'agit des contrats passés avec des marques de cosmétiques ou de jeux vidéo. Celles-ci sont prêtes à débourser plusieurs milliers de francs pour placer un produit dans les vidéos des vedettes les plus suivies. *"Cela peut monter jusqu'à 50'000 euros pour les plus gros comme Cyprien, Norman et Squeezie",* confiait un responsable d'agence au journal français. Ensuite, un simple tweet d'un YouTubeur influent vers une vidéo comportant un placement de produit peut être facturé de 1000 à 5000 euros…

En septembre 2015, Le Figaro annonçait que le groupe de médias Webedia rachetait la société Mixicom, entreprise spécialisée dans l'accompagnement de YouTubeurs. Webedia était déjà propriétaire du site jeuxvideos.com et du site de cuisine 750g.com…

#### **ACTIVITÉ / PRODUCTION FAIS RIRE AVEC TA VIDÉO !**

Réalisation d'un clip comique d'une durée de moins de 2 minutes

Ces procédés humoristiques et codes audiovisuels étant vus et intégrés, proposer et encadrer une activité de production débouchant sur un court clip du même genre. Ce travail de mise en scène et de montage peut être réalisé en petits groupes (2-3 élèves) ou de manière individuelle, d'abord en classe pour le travail d'écriture puis en salle multimédia pour le montage. Créer sa propre

vidéo est une activité stimulante - qui demande toutefois un investissement important et une certaine persévérance - mais aussi une manière créative et ludique d'aborder et développer des compétences rédactionnelles, orales, techniques et artistiques. L'enseignant-e guide et accompagne les élèves selon leurs besoins et demandes tout au long des quatre étapes suivantes:

#### **1. Écriture**

 Choisir un **thème** sur lequel écrire un court texte comique. Effectuer un **remue-méninges** pour poser - puis organiser - les éléments principaux d'un regard personnel sur un **sujet** bien ciblé : l'école (rentrée scolaire, cours, devoirs, récréations, examens, camp de ski), les nouvelles technologies (Internet, réseaux sociaux, téléphonie mobile, informatique, jeux vidéo), la vie juvénile (sorties, rites de passage, amitié, amour, modes, vacances)…

 **Rédiger** un coup de gueule amusé et amusant sur un phénomène de société ou des comportements qui exaspèrent ou suscitent la critique, sur un ton humoristique et assumé.

# **Plan B : J'aime / Je n'aime pas**

La rédaction d'un (bon) sketch étant relativement complexe, les élèves du Cycle 3 pourront travailler leur production textuelle sur le mode de *Foutaises*, un court métrage de Jean-Pierre Jeunet\* (lien vidéo ci-dessous), ou encore en référence aux textes de Roland Barthes\* et Georges Perec\* (liens ci-dessous). Le concept est simple : il s'agit pour les élèves d'énumérer en vrac ce qu'ils apprécient - ou pas - dans leur quotidien : loisirs, lieux, films, livres, jeux, objets, célébrités. souvenirs. sentiments… Cette liste hétéroclite pourra ensuite être agrémentée d'images fixes et en mouvement, de courtes scènes en harmonie et/ou en décalage avec les propos tenus et ainsi produire un effet comique.

 **Storyboard** une petite mise en images des scènes « secondaires » sous forme de croquis permettra aux élèves de mieux préparer le tournage (cadrages, dialogues et indications de jeu, accessoires).

**Hors-champ** Eléments qui n'apparaissent pas à l'écran mais que l'on entend ou imagine et qui contribuent à une scène et à la narration

**Insert** Plan de coupe qui vise à créer un certain rythme au montage, en attirant l'attention du spectateur sur un détail

**Inscrustation** Insertion (ou superposition) d'une image fixe ou en mouvement dans une autre image filmée

**Jump Cut** Ellipse. Aussi un terme informel pour décrire des coupes abruptes et perceptibles au montage

**Plan** Prise de vue sans interruption. Unité de base du langage cinématographique

**Plan de coupe** Plan autonome, sans raccord spatio-temporel avec les plans suivants et précédents

#### **Plongée / Contre-plongée**

Plan réalisé du haut vers le bas : la caméra est placée au-dessus d'un axe horizontal, elle plonge vers le sujet. Inverse d[e contre-plongée](http://fr.wikipedia.org/wiki/Contre-plong%C3%A9e)

**Raccord** manières de juxtaposer deux plans (au montage)

**Rushes** L'ensemble des plans tournés

**Split screen** Ecran divisé ou séparé en deux parties (cadres) ou plus

**Storyboard** (ou Scénarimages) Série de dessins représentant chaque plan d'un film dans le but de visualiser et planifier dans leur ensemble tous les plans qui constitueront le film

**Timeline** (ou Ligne de temps) « Fenêtre » du logiciel de montage dans laquelle sont incorporés les éléments vidéo et audio à monter, dans un ordre chronologique. Composée de plusieurs pistes, la timeline permet d'enchaîner, de superposer les images et les sons et les images et de créer des effets

#### **Webisode**

Contraction de *web* et *épisode*, ce mot-valise désigne de courts clips vidéo diffusés uniquement sur Internet

#### **2. Tournage et mise en scène**

 Définir et organiser un **lieu** (et un temps) de tournage, de préférence à à l'écart du groupe-classe. Veiller à effectuer l'enregistrement audiovisuel dans de bonnes conditions : un endroit lumineux (mais pas devant une fenêtre pour éviter le *contre-jour*) et sans bruits parasites.

 Fixer la caméra sur un **trépied**, se placer à la bonne distance de l'objectif (plan rapproché poitrine) et au centre de l'image. Contrôler le cadrage avec l'aide d'un camarade de classe ou en tournant l'écran LCD vers l'action.

 Ne pas lire mais **réciter** le texte fois de suite sans interruption de la caméra pour obtenir plus de spontanéité. Se permettre d'improviser et de raconter autrement à partir des mots-clés et idées précédemment listés. Afin d'atténuer le stress de l'exercice et parfois un certain malaise, rappeler aux élèves qu'ils pourront sélectionner les meilleurs passages au montage. Les éventuels éclats de rire, hésitations et silences pourront aussi être exploités sous forme de plans de coupe et ainsi contribuer à marquer une réaction.

 Tourner les scènes secondaires en plan fixe mais avec une valeur de plan différente, c'est-à-dire à une autre distance de l'objectif ou dans la partie gauche/droite du cadre pour les dialogues avec son « double ») ou d'autres personnages joués par des camarades de classe.

#### **3. Montage**

• Importer les rushes\* sur le logiciel de montage, les visionner et sélectionner les meilleurs passages et prises de l'enregistrement vidéo.

 Agencer les clips vidéo sur la timeline\* : commencer par le texte principal (le monologue face caméra fait office de « squelette ») puis ajouter les scènes secondaires, les interactions avec son « double » et d'autres plans de coupe.

### **Sauvegarder régulièrement !**

• Si nécessaire, trouver des images fixes (« de grande taille » pour une meilleure résolution) via *Google* et les insérer dans le montage.

 Ajouter des extraits musicaux, les effets sonores, les inscrustations (titre, texte, générique), effets visuels.

 Exporter la séquence en fichier quicktime (.mov) puis la déposer dans le dossier prévu à cet effet sur le serveur P:

# **4. Projection et diffusion**

Les vidéos seront projetées en classe dans le but de rire ensemble, valoriser et commenter le travail accompli. Encourager les remarques constructives, sous la forme de « points forts » et « aspects à améliorer », aussi bien au niveau de la forme que du contenu des vidéos : prestation orale, choix des images, créativité, rythme et qualité(s) du montage, cohérence de la production.

**Les travaux audiovisuels ne seront pas diffusés sur le Net sans l'accord écrit des élèves concerné-e-s et de leurs parents ou responsables légaux. Une publication sur le Net suppose l'emploi de musiques et de photos libres de droits !** Envisager la production d'un DVD souvenir.

# **Articles de presse**

Les humoristes tissent leur toile - *Science et Vie Junior* n°278, nov. 2012

\_\_\_\_\_\_\_\_\_\_\_\_\_\_\_\_\_\_\_\_\_\_\_\_\_\_\_\_\_\_\_\_\_\_\_\_\_\_\_\_\_\_\_\_\_\_\_\_\_\_\_

- La déferlante du rire en ligne *Le Monde*, 19 septembre 2012
- Les nouveaux humoristes : le rire 2.0 *Migros Magazine*, 3 décembre 2012 [http://www.migrosmagazine.ch/societe/reportage/article/les-nouveaux](http://www.migrosmagazine.ch/societe/reportage/article/les-nouveaux-humoristes-le-rire-2-0)[humoristes-le-rire-2-0](http://www.migrosmagazine.ch/societe/reportage/article/les-nouveaux-humoristes-le-rire-2-0)
- Publicité : le business pas très net des YouTubeurs *Le Monde*, 13 novembre 2015

 Webedia rachète Norman et Cyprien – *Le Figaro*, 14 septembre 2015 [http://www.lefigaro.fr/medias/2015/09/14/20004-20150914ARTFIG00005](http://www.lefigaro.fr/medias/2015/09/14/20004-20150914ARTFIG00005-webedia-rachete-norman-et-cyprien.php) [webedia-rachete-norman-et-cyprien.php](http://www.lefigaro.fr/medias/2015/09/14/20004-20150914ARTFIG00005-webedia-rachete-norman-et-cyprien.php)

#### **Sitographie**

- Roland Barthes « *J'aime, je n'aime pas* » 1975 [http://www.litt-and-co.org/citations\\_SH/a-f\\_SH/roland-barthes.htm](http://www.litt-and-co.org/citations_SH/a-f_SH/roland-barthes.htm)
- Jean-Pierre JEUNET « Foutaises » (1989, 7 minutes, N/B) <http://www.youtube.com/watch?v=Z2RfTPc6hEc>
- Georges PEREC « *J'aime, je n'aime pas* » Revue *L'Arc*. <http://www.desordre.net/textes/bibliotheque/auteurs/perec/aime.htm>

 YouTubeurs : sur la piste des publicités cachées de Cyprien, *Arrêt sur images* du 3 février 2016 [http://www.arretsurimages.net/emissions/2016-02-03/Youtubeurs-sur-la-piste](http://www.arretsurimages.net/emissions/2016-02-03/Youtubeurs-sur-la-piste-des-publicites-cachees-de-Cyprien-id8447)[des-publicites-cachees-de-Cyprien-id8447](http://www.arretsurimages.net/emissions/2016-02-03/Youtubeurs-sur-la-piste-des-publicites-cachees-de-Cyprien-id8447)

#### **Logiciel de montage vidéo**

Windows Movie Maker

Tutoriel

[http://www.commentcamarche.net/download/telecharger-34055158-windows](http://www.commentcamarche.net/download/telecharger-34055158-windows-movie-maker)[movie-maker](http://www.commentcamarche.net/download/telecharger-34055158-windows-movie-maker)

#### **Musique et bruitages**

 Une liste de sites de musique libre de droits <http://korben.info/musique-libre-de-droit.html>

 Ambiances sonores, bruitages, musique [http://www.universal-soundbank.com](http://www.universal-soundbank.com/)

**Lilo Wullschleger** - enseignante de cours pratique de vidéo - décembre 2013, actualisation par Christian Georges (CIIP) février 2016, mise à jour en janvier 2017

\_\_\_\_\_\_\_\_\_\_\_\_\_\_\_\_\_\_\_\_\_\_\_\_\_\_\_\_\_\_\_\_\_\_\_\_\_\_\_\_\_\_\_\_\_\_\_\_\_\_\_

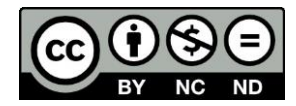